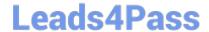

# DES-DD33<sup>Q&As</sup>

Specialist - Systems Administrator, PowerProtect DD

## Pass EMC DES-DD33 Exam with 100% Guarantee

Free Download Real Questions & Answers PDF and VCE file from:

https://www.leads4pass.com/des-dd33.html

100% Passing Guarantee 100% Money Back Assurance

Following Questions and Answers are all new published by EMC
Official Exam Center

- Instant Download After Purchase
- 100% Money Back Guarantee
- 365 Days Free Update
- 800,000+ Satisfied Customers

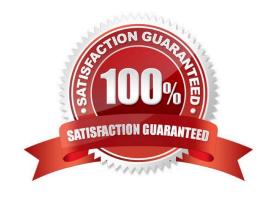

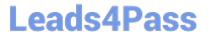

## **QUESTION 1**

## **DRAG DROP**

What is the correct sequence of steps to configure storage for Dell EMC Cloud Tier in the DD System Manager?

### Select and Place:

| Click "Configure" in the Cloud Tier section                       | STEP 1                                                           |
|-------------------------------------------------------------------|------------------------------------------------------------------|
| Click "Add to Tier"                                               | STEP 2                                                           |
| Select "Storage" under the Hardware tab                           | STEP 3                                                           |
| Under "Addable Storage", select the checkbox for the shelf to add | STEP 4                                                           |
|                                                                   |                                                                  |
| rect Answer:                                                      |                                                                  |
| rect Answer:                                                      | Click "Configure" in the Cloud Tier section                      |
| rect Answer:                                                      | Click "Configure" in the Cloud Tier section  Click "Add to Tier" |
| rect Answer:                                                      |                                                                  |

Reference: https://www.delltechnologies.com/asset/en-us/products/data-protection/technical-support/docu95865.pdf

## **QUESTION 2**

Which statement is correct regarding backup flow without PowerProtect DD?

- A. Data is replicated between primary storage and tape storage
- B. Both the backup server and backup clients connect directly to tapes and save the backup
- C. Only the backup server connects directly to tapes and saves the backup
- D. Only backup clients connect directly to tapes and save the backup

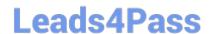

## https://www.leads4pass.com/des-dd33.html

2024 Latest leads4pass DES-DD33 PDF and VCE dumps Download

Correct Answer: C

Reference: https://www.ibm.com/cloud/learn/backup-and-restore

#### **QUESTION 3**

Which command is used to check if NFS is enabled?

- A. nfs show clients
- B. nfs enable
- C. system show
- D. nfs status

Correct Answer: D

Reference: https://www.cyberciti.biz/faq/find-out-if-nfs-service-running-on-linux-unix-server/

#### **QUESTION 4**

A backup administrator wants to verify that quotas have been enabled on a PowerProtect DD appliance. Which command is used to verify that quotas are being enforced?

- A. mtree show quota
- B. quota capacity status
- C. quota capacity reset
- D. quota capacity se

Correct Answer: D

Reference: https://www.dell.com/support/kbdoc/en-pk/000055400/data-domain-evt-quota-00001-mtree-quota-soft-limit-reached

#### **QUESTION 5**

What is a requirement to configure the PowerProtect DD tape out to cloud feature?

- A. Cloud Tier Capacity License
- B. Tape Out to Cloud License
- C. DDVE in the Cloud
- D. Two cloud units

Correct Answer: A

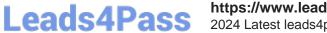

## https://www.leads4pass.com/des-dd33.html 2024 Latest leads4pass DES-DD33 PDF and VCE dumps Download

**DES-DD33 VCE Dumps** 

**DES-DD33 Study Guide** 

**DES-DD33 Braindumps**